# adaptTo()

#### EUROPE'S LEADING AEM DEVELOPER CONFERENCE 27th – 29th SEPTEMBER 2021

#### Promoting Solid Code Architecture in AEM Daniel Strmečki, ecx.io - part of IBM iX

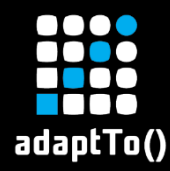

# Introduction

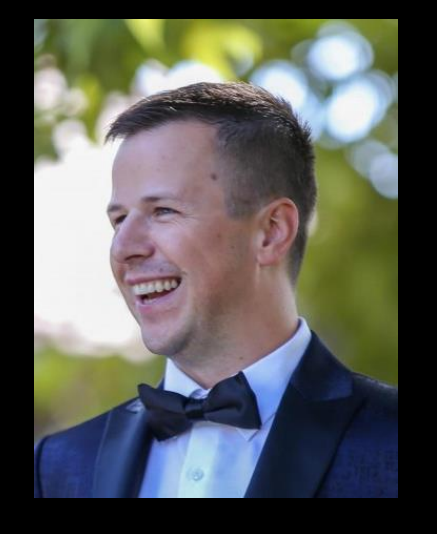

**Director** Digital Platforms at ecx.io, part of IBM iX

■ Web development, Java, AEM, software craftsmanship, testing, reusability, architecture, coaching

- <https://www.linkedin.com/in/strmecki/>
- [https://www.baeldung.com/author/dani](https://www.baeldung.com/author/danielstrmecki/) elstrmecki/
- [daniel.strmecki@ecx.io](mailto:daniel.strmecki@ecx.io)

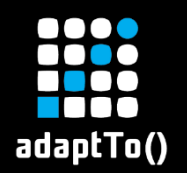

# Agenda

- 1) Learning AEM
- 2) Architecture Patterns
- 3) The Glue for Our Code
- 4) Architecture Rules
- 5) Best Practices
- 6) Coding Guidelines
- 7) Custom Quality Rules
- 8) Conclusion
- 9) Questions

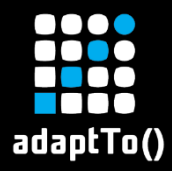

## Learning AEM

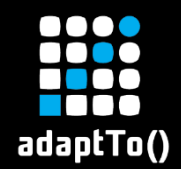

# Learning AEM

- Adobe Experience Manager is not the simplest Web development framework to master
	- **EXT Sling works quite differently compared to most** popular choices like Spring or Java EE
	- You cannot simply apply MVC pattern
	- **EXTERNALEY Produced Vou won't find a controller Java class**

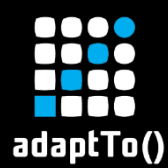

### Code Architecture

- Adobe teaches us AEM runtime architecture
- **EXECUTE: But what does** that mean for our code?

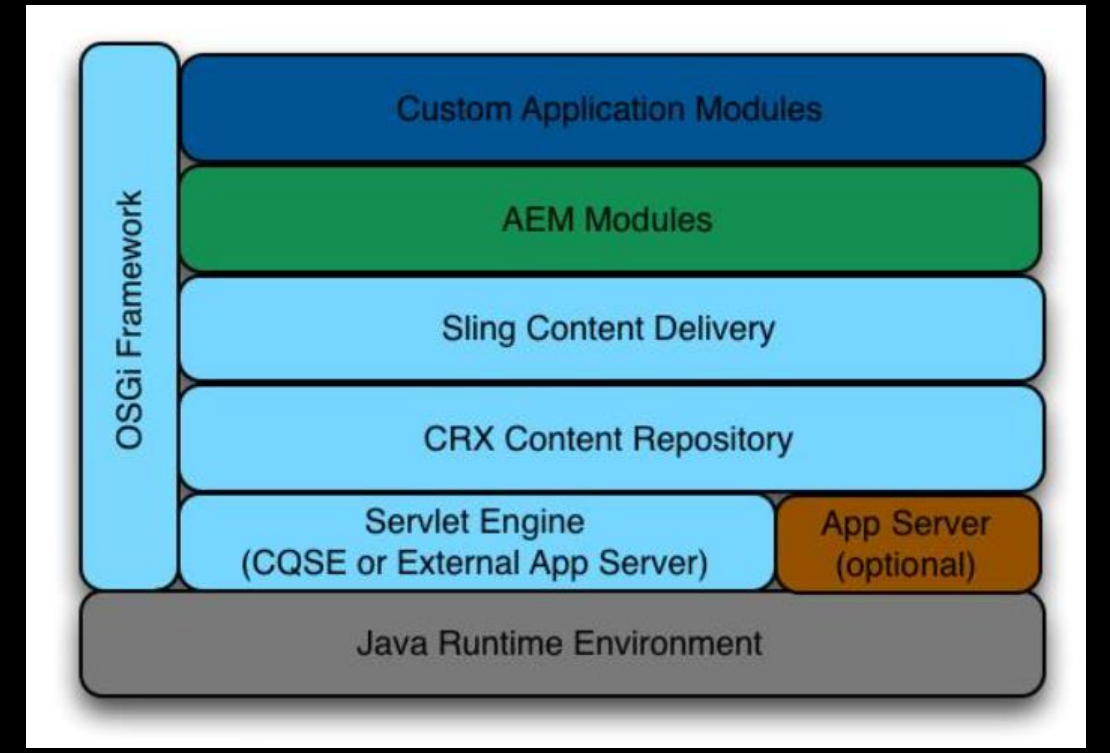

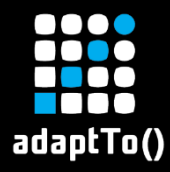

#### Architecture Patterns

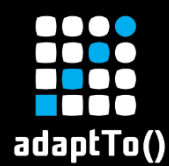

#### The N -Tier Pattern

**E** In an enterprise architecture, AEM is usually in the top layer / tier (presentation)

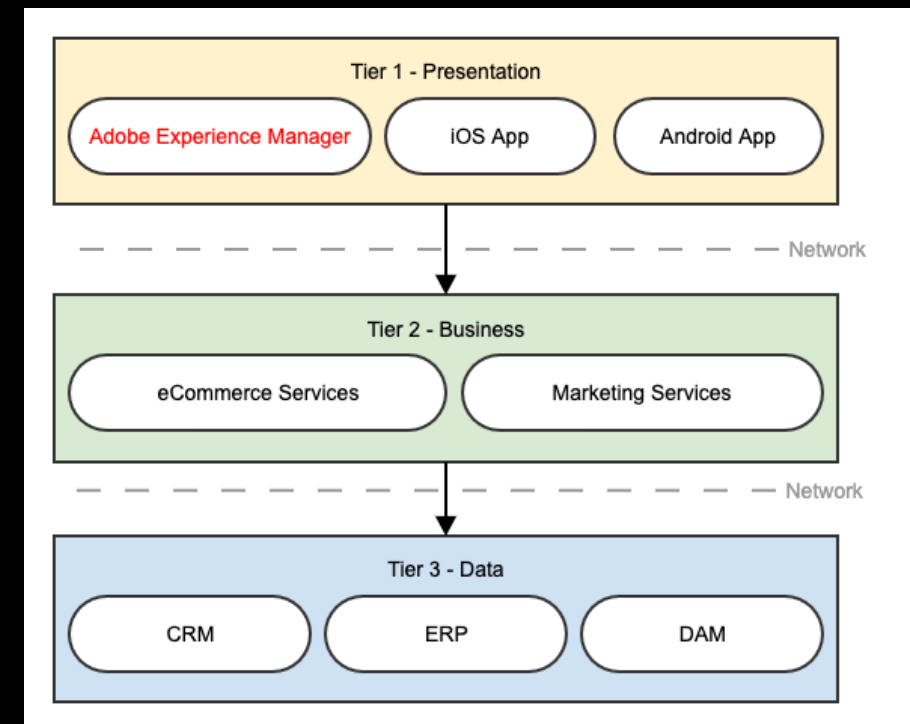

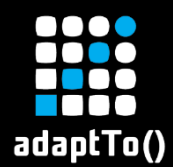

# The MVC Pattern

- MVC cannot be applied to AEM components
- **Easting Models are not** Controllers, because Apache Sling handles script resolution

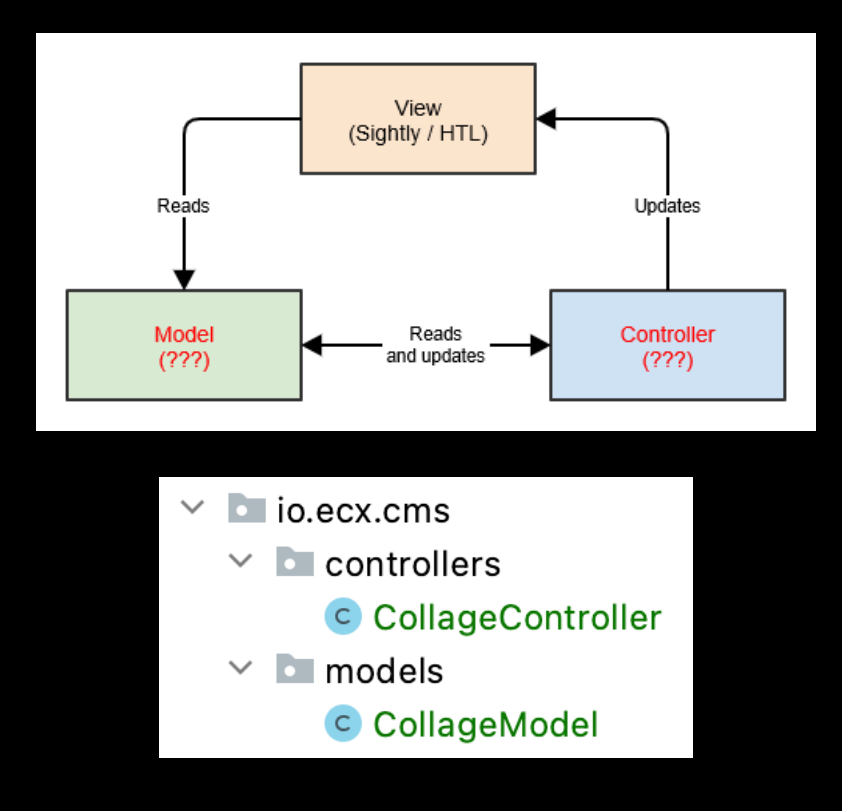

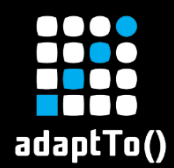

## The MVVM Pattern

▪ The View (HTL) binds to the methods provided by the View-Model (Sling Model)

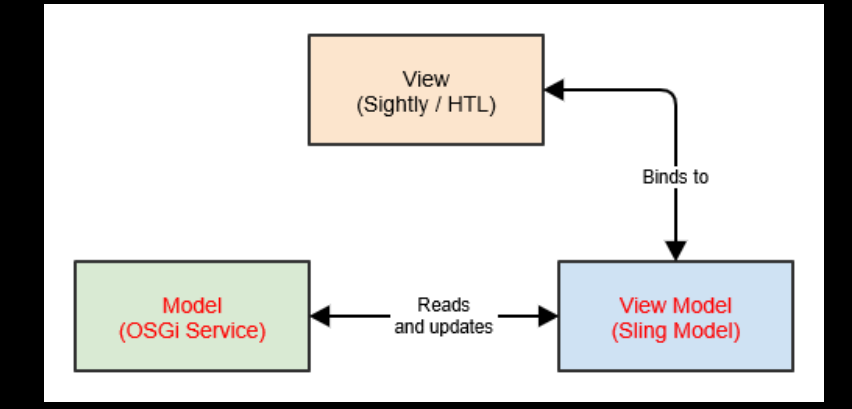

**Fig. 4** The View-Model (Sling Model) calls the business logic implemented in dedicated components (OSGi Services)

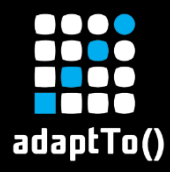

#### The Glue for Our Code

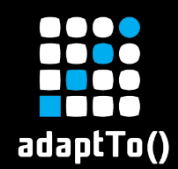

# Sling Models

- **Example 1 Sling Models are the glue between our UI,** database and business logic
- **E** Heavily misused on a lot of AEM projects
	- **EXALE: Can easily become very large if separation of** concerns is not applied properly
	- **· Injecting data, providing view methods,** implementing logic, injecting other models

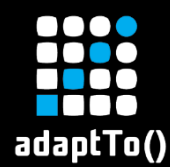

# Example – Sling Models

- **E** Connect data with business logic
- Keep it simple
- **E** Move business logic to dedicated OSGi services

#### @Slf4i

@Model(adaptables = SlingHttpServletRequest.class, defaultIniectionStrategy = DefaultIniectionStrategy.OPTIONAL) public class ArticlesListModel {

@SlingObject private ResourceResolver resourceResolver:

**@ScriptVariable** private Page currentPage;

**MOSGiService** private TextExcerptsService textExcerptsService;

**@OSGiService** private ImageFinderService imageFinderService;

**@OSGiService** private LinkService linkService;

**@Getter @ValueMapValue** private List<ArticleItem> articles;

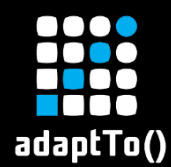

## Example – OSGi Services

■ Highly reusable **Easily** testable ▪ TDD ▪ BDD

 $@Component$ (service = TextExcerptsService.class, immediate = true) public class TextExcerptsServiceImpl implements TextExcerptsService {

#### **@Override**

public String getTextExcerpts(final Page articlePage, final int maxLength) { final List<Resource> mainContentResources = ResourceUtils.getMainContentResources(articlePage); return mainContentResources

- .stream() Stream<Resource>
- .filter(resource -> resource.getResourceType().equals(TEXT\_COMPONENT\_RESOURCE\_TYPE))
- .findFirst() Optional<Resource>
- .map(resource -> resource.adaptTo(TextModel.class)) Optional<TextModel>
- .map(TextModel::getText) Optional<String>
- .map(text -> StringUtils.abbreviate(htmlTagsPattern
	- .matcher(text)
	- .replaceAll(StringUtils.EMPTY), maxLength))

.orElse(StringUtils.EMPTY);

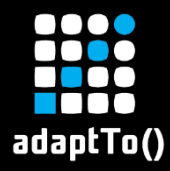

#### Architecture Rules

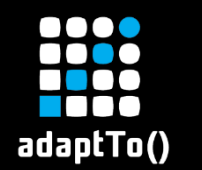

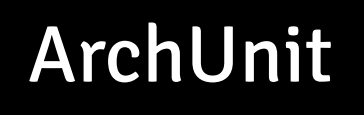

- **EXTE:** Library for checking the architecture of your Java code using Junit
	- <https://www.archunit.org/>
- **EXARGE ArchUnit can check dependencies between** packages and classes, layers and slices, check for cyclic dependencies and more
	- [https://github.com/dstr89/aem-archunit](https://www.archunit.org/)

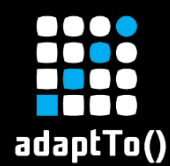

# Example – OSGi Services

- **Only interfaces** allowed
- Force a naming convention
- **Classes are** annotated

 $classes()$ 

.that().resideInAPackage(SERVICES\_PACKAGE)  $.showId() . beInterfaces()$ ;

 $classes()$ .that().resideInAPackage(SERVICES\_PACKAGE) .should().haveSimpleNameEndingWith( s: "Service");

classes()

.that().resideInAPackage(SERVICES\_IMPL\_PACKAGE) .should().beAnnotatedWith(Component.class);

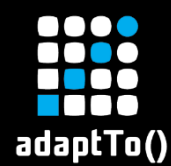

# Example – Sling Models

**Dependencies** between packages **No static** methods allowed

 $n oClasseS()$ 

 $, that()$ 

.resideInAnyPackage(COMPONENTS\_PACKAGE, MODELS\_PACKAGE)

 $:$ should $()$ 

.dependOnClassesThat()

.resideInAPackage(SERVLETS\_PACKAGE);

 $methods()$ 

.that().areDeclaredInClassesThat()

.resideInAnyPackage(COMPONENTS\_PACKAGE, MODELS\_PACKAGE)

- .should().notBeStatic()
- $.$ or $Showuld()$

.haveModifier(JavaModifier.SYNTHETIC);

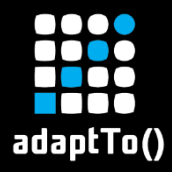

#### Best Practices

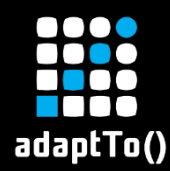

- Agile value misconception
	- "Working software over comprehensive documentation"
- **EXA** Make notes on the good practices that you see on different projects
	- We always refer to previous projects and lessons learned

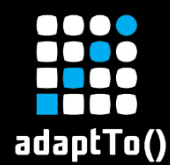

# Example – OSGi Services

■ Place business logic in Services, not Utils **EXTEL Single Responsibility and Open-Closed Principle • Prefer Sling APIs over JCR E Close service resource resolver** 

```
try (ResourceResolver resourceResolver = getServiceResourceResolver()) {
    // Use resource resolver here
} catch (RuntimeException e) {
    log.error("Error creating base names", ex);
```
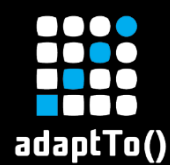

# Example – Sling Models

# **■ Use injector-specific annotations Instead of using @Inject everywhere EXCO FUNTIME EXCEPTIONS IN @PostConstruct**

```
try fthis.query = Optional.ofNullable(this.request.qetParameter(PARAMETER_QUERY)).orElse(StringUtils.EMPTY);
    this.articles = this.searchArticles();
} catch (final RuntimeException e) {
    log.error("Error while initiating model", e);
}
```
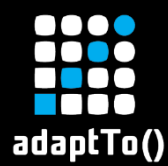

# Example – Avoid adaptTo

# ■ Doesn't throw exceptions, harder to mock

```
ValueMap valueMap = this.resource.getValueMap(); // Recommended
ValueMap valueMap = this.resource.adaptTo(ValueMap.class); // Not recommended
```

```
@Reference
private PageManagerFactory pageManagerFactory;
```

```
PageManager pageManager = pageManagerFactory.getPageManager(resourceResolver); // Recommended
PageManager pageManager = resourceResolver.adaptTo(PageManager.class); // Not recommended
```

```
GReference
private QueryBuilder queryBuilder;
```

```
this.queryBuilder.createQuery(predicates, session); // Recommended
QueryBuilder queryBuilder = resourceResolver.adaptTo(QueryBuilder.class); // Not recommended
```
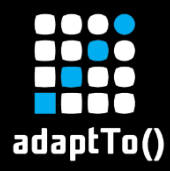

## Coding Guidelines

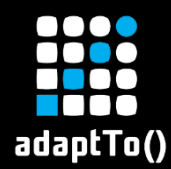

- With time, a set of notes can become company coding guidelines
	- **Example 1 Share them with everyone in the company**
	- Anyone can and should contribute
	- **Use them to align with other developers**
	- Use them to coach junior developer

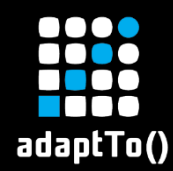

# Benefits of Guidelines

- Boost quality and align codebases on all your AEM projects
- **EXTERN ON MISTALES OF STARK IS A LEARK CONCROOM**
- Easy to switch people on projects
- Brings competitive advantage through quality KPIs and expanding existing client engagements

**AEM - Coding Guidelines**  $\checkmark$ 

- 01 Java Coding Guidelines  $\blacktriangleright$
- Ŵ. 02 AEM Coding Guidelines
	- 02-01 Sling Models
	- 02-02 OSGi Services
	- 02-03 Sling Servlets
	- 02-04 Sling Filters
	- 02-05 Naming Conventions
	- 02-06 Components
	- 02-07 Sightly / HTL
	- $\cdot$  02-08 Dialogs
- 03 Testing Guidelines

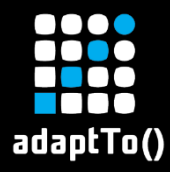

#### Custom Quality Rules

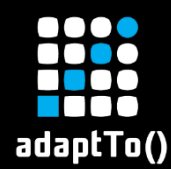

- Coding guidelines can be automated using a set of custom SonarQube rules
- **E** Automated checks, together with pull-request decoration feature, helps us ensure that guidelines really do get applied on all projects **E** If it not automated, it probably won't be used

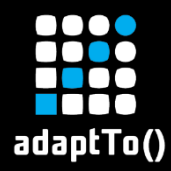

# Example – Rule Definition

#### **@Override**

```
public void visitMethod(@Nonnull final MethodTree methodTree) {
    if (JavaFinder.containsAnnotation(methodTree, PackageConstants.POST_CONSTRUCT_ANNOTATION)) {
        final BlockTree blockTree = methodTree.block();
        if (blockTree != null) {
            final List<StatementTree> blockElements = blockTree.body();
            if (isTryStatementFirst(blockElements)) {
                this.context.reportIssue( javaCheck: this, methodTree.simpleName(),
                        s: "Wrap all the code in a try-catch clause");
           } else \{final TryStatementTree tryStatementTree = (TryStatementTree) blockElements.get(0);this.checkCaughtExceptions(tryStatementTree);
    super.visitMethod(methodTree);
```
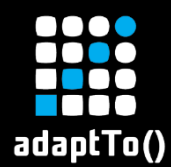

# Example – Rule Usage

# ▪ SonarLint

## **BitBucket**

@PostConstruct public void init() { final Pag SonarLint: Wrap all the code in a try-catch clause this.home SonarLint: Show rule description 'ecxio-aem:PostConstructException' ł

core / src / main / java / io / ecx / aem / ktm / website2020 / core / servlets / BikeModelsServlet.java MODIFIED

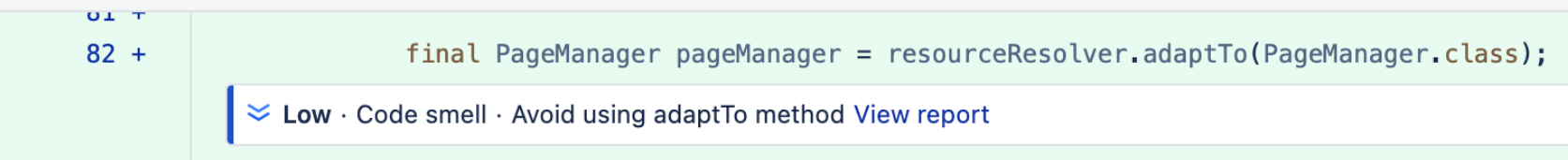

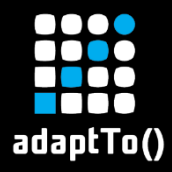

#### Conclusion

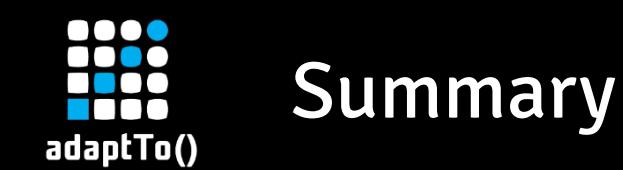

- **EXALUATE: ADDED AT ADDED AT A HOME IS A HOME AT A HOME AT A HOME IS A HOME A HOME A HOME A HOME A HOME A HOME A** it more aligned with the MVVM
- Define a clear separation of concerns
	- **E** Just because we can write all the code in the Sling Model, doesn't mean we should
	- **Use OSGi Services as much as possible, as they** promote reusability and testability

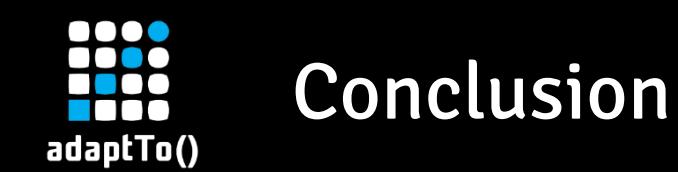

- **Example 1 Coding quidelines help boost quality and** alignment between project teams
	- **EXA** Architectural and SonarQube rules ensure that guidelines actually do get applied on projects
- Creating internal guidelines and assets requires a significant team effort, but it pays off in the long term

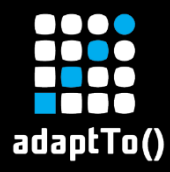

#### Thank you! Questions?